# Function-Structure Integration in FreeSurfer

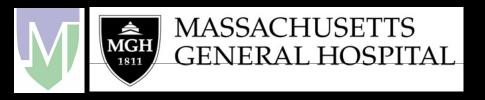

surfer.nmr.mgh.harvard.edu/docs/ftp/pub/docs/freesurfer.func.pdf

#### **Outline**

- Function-Structure Integration
- Function-Structure Registration in FreeSurfer
- fMRI Analysis
  - Preprocessing
  - First-Level Analysis
  - Higher-Level (Group) Analysis
  - Correction for Multiple Comparisons
  - Data Hierarchies
- FreeSurfer Functional Analysis STream (FSFAST)
- Tutorial
- Demos

# Function-Structure Integration

- Viewing Functional Maps on Structural
  - Volume, Surface
- Inter-Subject Registration
- Region of Interest (ROI) Analysis
- Retinotopy
- Structural-Functional Covariates
  - Eg, use thickness at a voxels as covariate
  - Voxel-wise design matrices

# FreeSurfer Registration

#### FreeSurfer Subject-Specific

- Volumes
- Surfaces
- Thickness
- ROIs

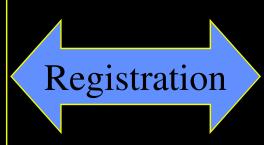

#### Your Data/Software

- fMRI (FSL, SPM,...)
- DTI
- PET
- EEG/MEG ...

#### **Registration Matrix**

- Affine 4x4
- As many as 12 DOF (usually 6)
- Text file

# Registration

FreeSurfer Anatomical (orig)

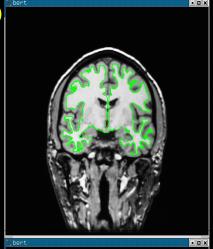

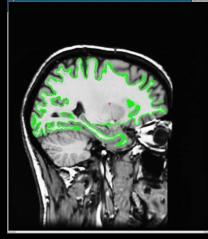

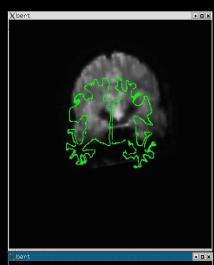

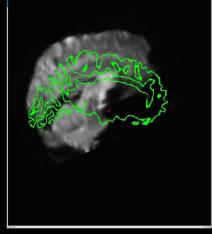

Template Functional

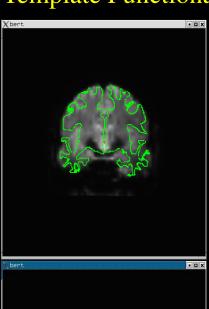

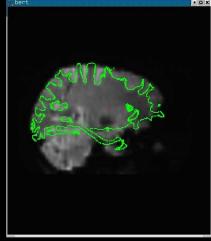

Note: Registering the template functional volume to the anatomical volume is sufficient to register the template to the surface.

# Manual Registration

- tkregister2
- •Visually inspect registration
- Manually edit registration (6 DOF)
- Cf Manual Talairach registration

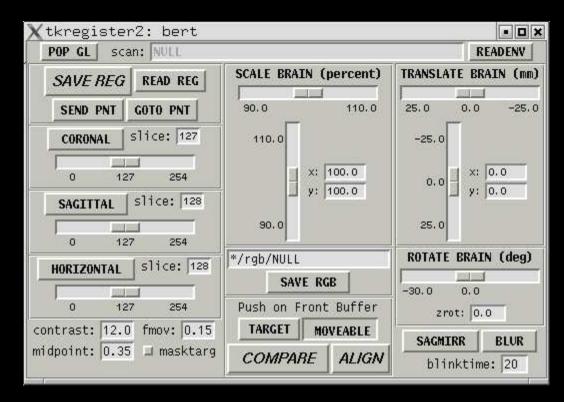

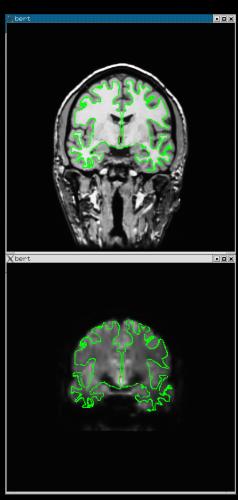

# Tips

Rigid = 6 DOF = No stretching

Use CSF to get a sense of where the folds are

- Avoid using B0 distortion regions
- Avoid using ventricles
- Warning about "edge" of the brain
- Same Subject, Left-Right Flips

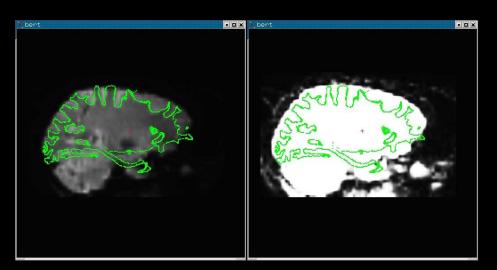

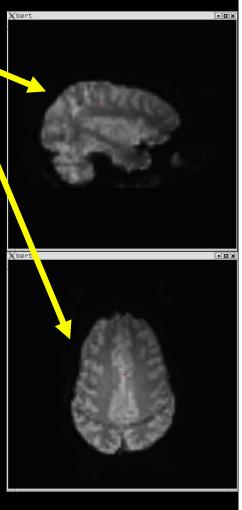

# Command-line Tools

#### Automatic Registration:

- fslregister –help
- spmregister –help
- reg-feat2anat –help

FreeSurfer Scripts

#### Manual Registration:

• tkregister2 --help

#### **Transformations:**

- mri\_vol2surf --help
- mri\_vol2vol --help
- mri\_label2vol --help
- mri\_surf2vol --help

## Sampling on the Surface

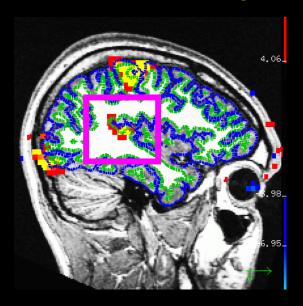

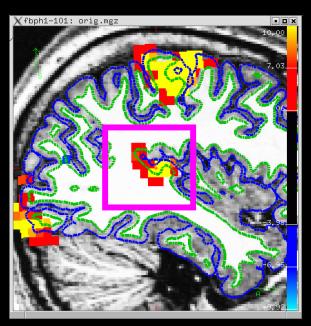

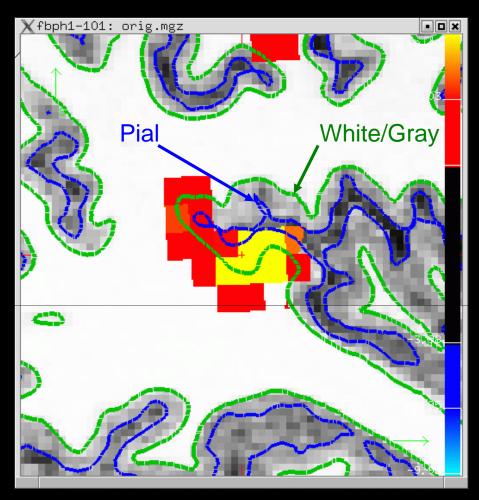

- White/Gray
- Pial
- Half Way
- Average

Projection Fraction

--projfrac 0.5

# Sampling on the Surface

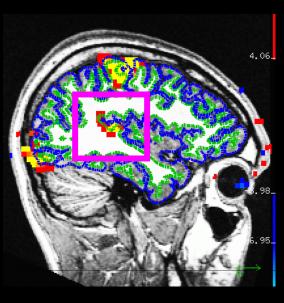

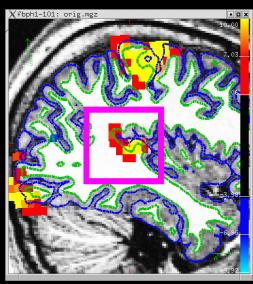

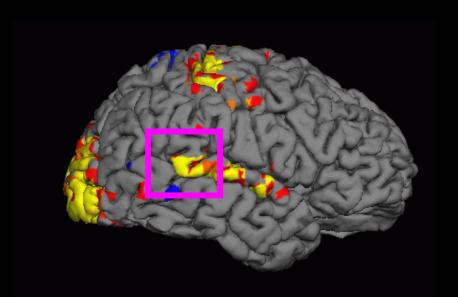

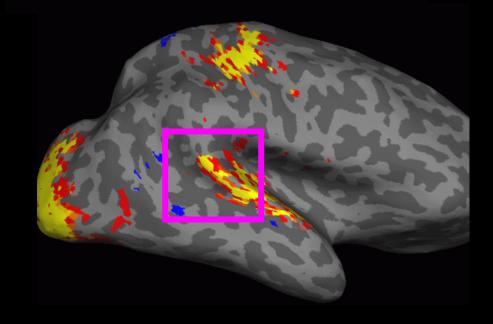

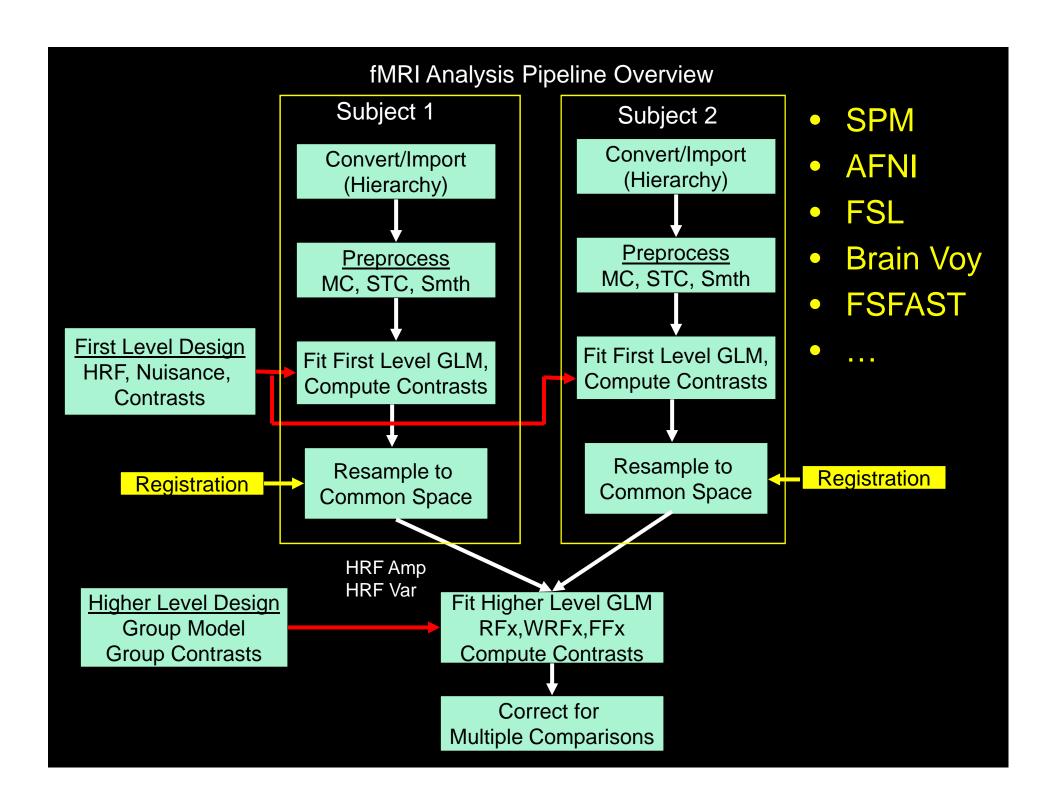

#### fMRI Preprocessing Stages

- Motion Correction
- Slice-timing Correction (Interleaved vs Seq)
- B0 Distortion Correction
- Intensity Normalization: 4D or 3D?
- Masking zeroing non-brain
- Resampling to Common Space
- Spatial Smoothing 3D or 2D?
- Temporal Filtering is NOT Preprocessing!

#### Reasons for Smoothing

- Improve CNR/SNR
- Reduce interpolation effects
- Make statistics more valid (GRF)
- Improve inter-subject registration
- Improve function-surface registration

# Effects of Smoothing

No Smoothing FWHM = 5mm

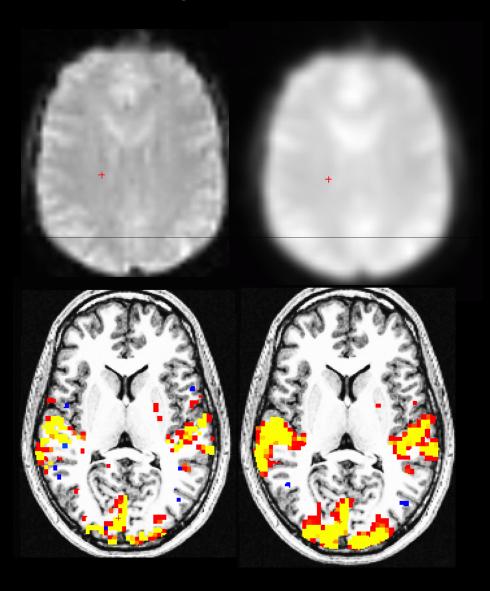

### First Level Design and Analysis

- First-Level = First Standard <u>Deviation</u>
- First-Level Design
  - Event Definition and HRF Specification
  - Nuisance Regressors
  - Temporal Filtering
  - Temporal Whitening
- First-Level Contrasts
  - Univariate (t) Pass up to next level
  - Multivariate (F)
- Analysis (Voxel-wise = "Massively Univariate")
  - Contrasts of HRF Amplitudes
  - Variances of the Contrasts

# First Level Design: HRF Shapes

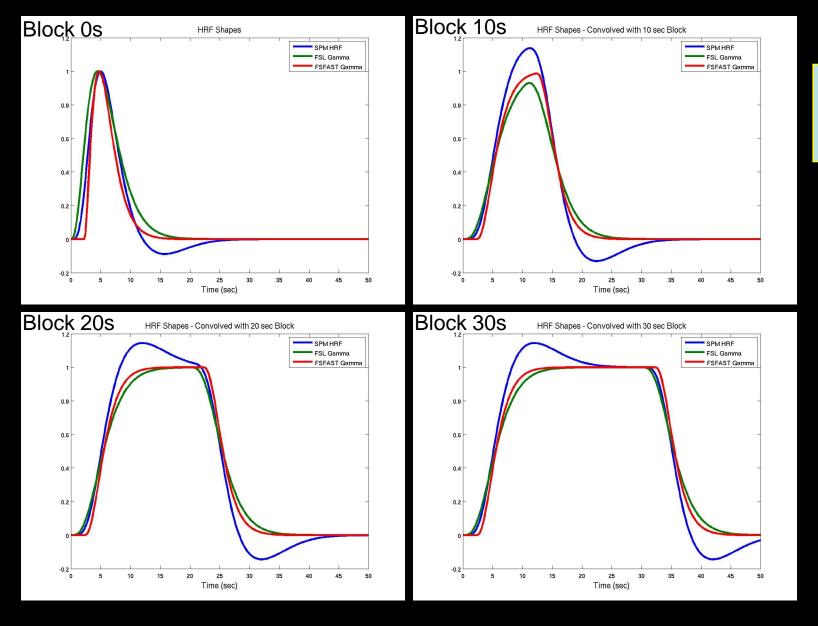

SPM FSL FSFAST

#### Stimulus Schedule/FSFAST Paradigm File

- Codes Stimulus Schedule (and Weight)
- Four Columns
  - 1. Onset Time (Since Acq of 1st Saved Volume)
  - 2. Stimulus Code (0, 1, 2, 3 ...)
  - 3. Stumulus Duration
  - 4. Stimulus Weight (default is 1)
  - 5. Any other columns ignored
- Simple Text File
- Code 0 Always Fixation/NULL

| 0.000   | 0 | 15 | 1 | Fixation  |
|---------|---|----|---|-----------|
| 15.000  | 1 | 15 | 1 | Task-Odd  |
| 30.000  | 0 | 15 | 1 | Fixation  |
| 45.000  | 2 | 15 | 1 | Task-Even |
| 60.000  | 0 | 15 | 1 | Fixation  |
| 75.000  | 1 | 15 | 1 | Task-Odd  |
| 90.000  | 0 | 15 | 1 | Fixation  |
| 105.000 | 2 | 15 | 1 | Task-Even |
| 120.000 | 0 | 15 | 1 | Fixation  |
| 135.000 | 1 | 15 | 1 | Task-Odd  |
| 150.000 | 0 | 15 | 1 | Fixation  |
| 165.000 | 2 | 15 | 1 | Task-Even |
| 180.000 | 0 | 15 | 1 | Fixation  |
| 195.000 | 1 | 15 | 1 | Task-Odd  |
| 210.000 | 0 | 15 | 1 | Fixation  |
| 225.000 | 2 | 15 | 1 | Task-Even |
| 240.000 | 0 | 15 | 1 | Fixation  |
|         |   |    |   |           |

## First-Level Design Matrix

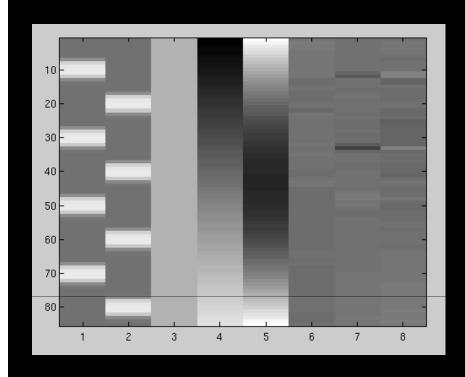

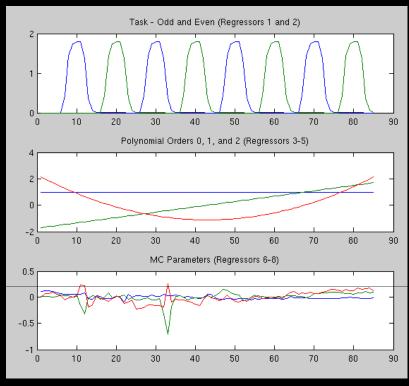

- Task convolved with HRF
- Polynomial (0-2) Nuisance Regressors
- MC Parameters reduced from 6 to 3

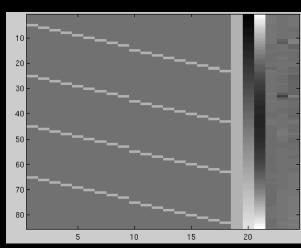

**FIR** 

### Higher-Level (Group) Analysis

- Higher-Level Design
  - Groups and covariates
  - Contrasts
- Analysis Method
  - Random Effects (RFx, OLS = ordinary least squares)
  - Weighted Random Effects (WRFx, WLS=weighted least squares)
  - Mixed Effects
  - Fixed Effects (FFx)
- Correction for Multiple Comparisons
  - Clustering (GRF, Monte Carlo, Permutation)

#### **Group Effect Models**

- Random Effects (RFx, OLS; WRFx, WLS)
  - Does effect exist in the general population that my subjects were drawn from?
  - Weighted weight each subject by 1/First Level Noise
- <u>Fixed Effects</u> (FFx) Does effect exist within the group of subjects that I am studying? Like having one subject scanned multiple times.
- <u>Mixed Effects</u> use First Level (within-subject)
   Noise AND between-subject noise to do better weighting.

## One-Sample Group Mean (OSGM)

- No groups, No Covariates
- Does average = 0?
- One-sample t-test
- Group Design Matrix: Vector of All 1s

#### **FS-FAST Directory Hierarchy** Study/Project analysis1 Session 1 Session 2 Session 3 Configuration subjectname bold **Functional** Subdirectory (FSD) 003 005 analysis1 analysis2 masks register.dat brain.nii contrast1 beta.nii contrast2 X.mat meanfunc.nii paradigm file f.nii (raw data) rvar.nii sig.nii fmc.nii (motion corrected) ces.nii

cesvar.nii

Use unpacksdcmdir to import Session in Siemens dicom to FS-FAST.

#### **FS-FAST Tutorial**

- Data fBIRN
  - 5 Subjects
  - 4 Runs Each (TR=3, 85TP)
  - Sensory Motor Task
  - 15 sec Blocks
  - 9 OFF
  - 8 ON
  - Code Odd and Even Separately
  - Test Odd vs Even

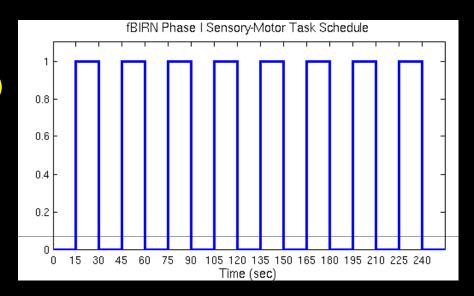

surfer.nmr.mgh.harvard.edu/fswiki/FsFastTutorial

#### **FS-FAST Tutorial Exercises**

- Data setup
  - "Import" in to hierarchy
  - Create paradigm files
  - Link to FreeSurfer Anatomical Analysis
- Viewing Functional Results in TkMedit/TkSurfer
- Preprocessing MC and Smoothing
- Registration automated and manual
- First Level
  - Design and Contrasts: Gamma, Finite Impulse Response (FIR)
  - First Level Analysis
  - Visualization volume and surface
- Group Level Analysis One-Sample Group Mean (OSGM)
  - QA
  - RFx, WRFx, FFx
  - Volume (Talairach) and Surface

#### **FS-FAST Tutorial Exercises**

- Four main directories at various levels of processing in \$FSFTUTDIR:
  - 1. <u>fb1-raw</u> raw data, nifti format, unorganized
  - 2. <u>fb1-raw-study</u> raw data organized in FSFAST hierarchy
  - 3. <u>fb1-preproc-study</u> preprocessed data
  - 4. <u>fb1-analysis-study</u> fully analyzed
    - 1. First-level Analyses
    - 2. Group Analyses in Tal and Surf
- You don't necessarily need to run any processing – can just run visualization.

Start Terminal firefox& surfer.nmr.mgh.harvard.edu/fswiki/FsFastTutorial

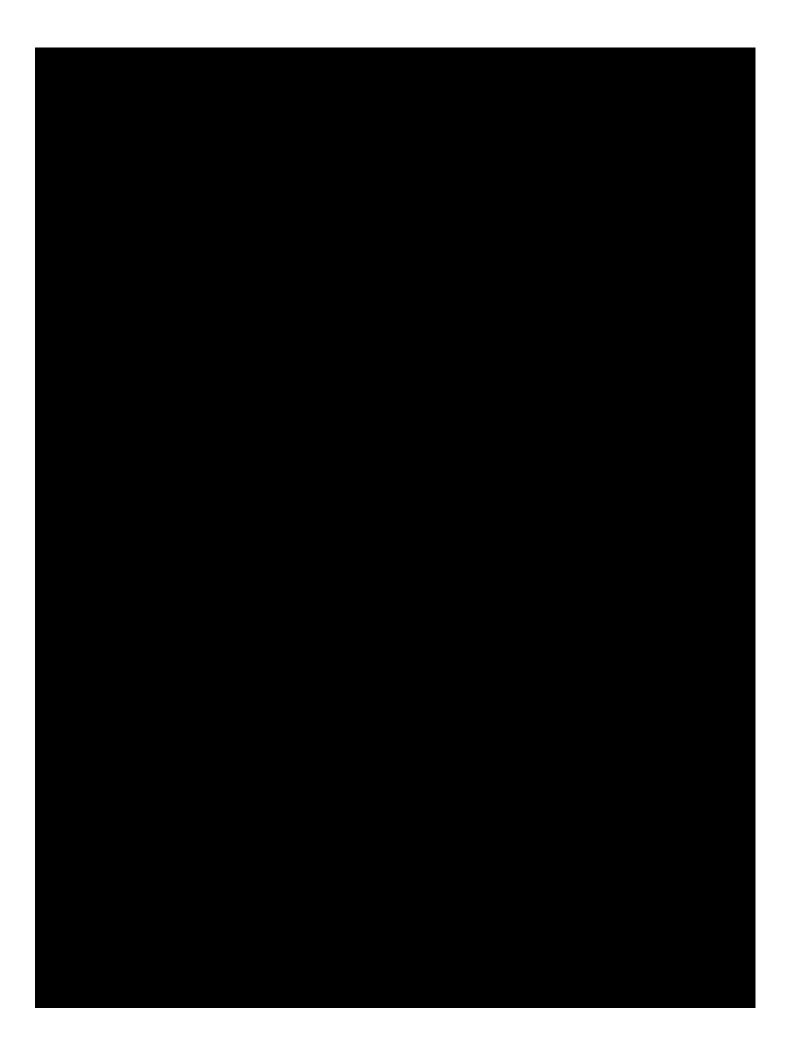

## Effects of Smoothing

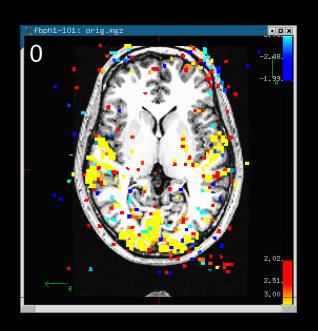

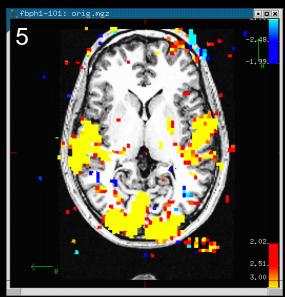

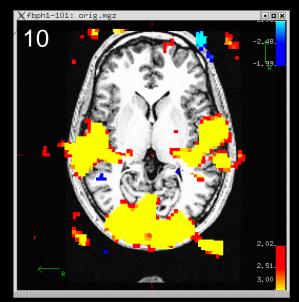

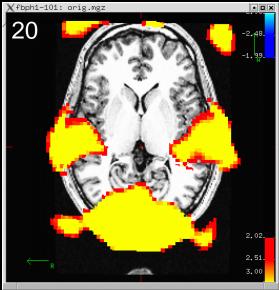

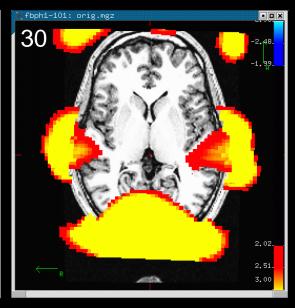